#### St. Bernardine Catholic Church Stewardship 2023

## **Making Adjustments to Your Online Giving**

STEP ONE: Change Destined Under the Dome 2.0

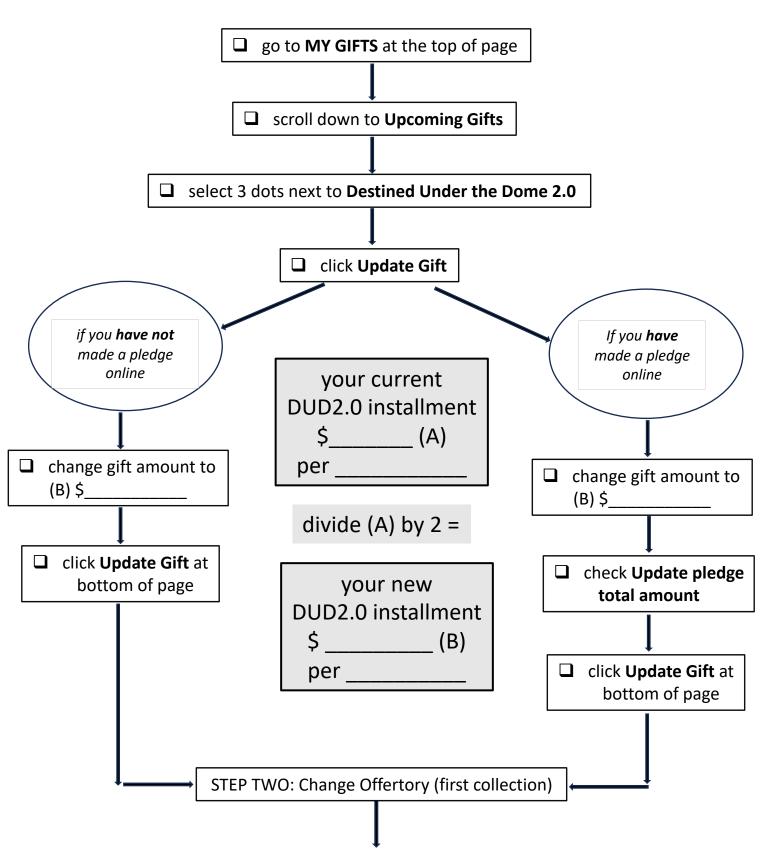

### St. Bernardine Catholic Church Stewardship 2023

### STEP TWO: Change Offertory (first collection)

| your new              |
|-----------------------|
| DUD2.0 installment    |
| (from previous page)  |
| \$ (B)                |
| per                   |
|                       |
| adjust, if necessary, |

to match offertory

frequency\*

your adjusted
DUD2.0 installment
(if necessary)
\$ \_\_\_\_\_ (B')
per \_\_\_\_

add to

your current
Offertory installment
\$\_\_\_\_\_ (C)
per \_\_\_\_\_

(B or B') + C = D

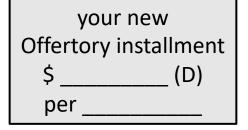

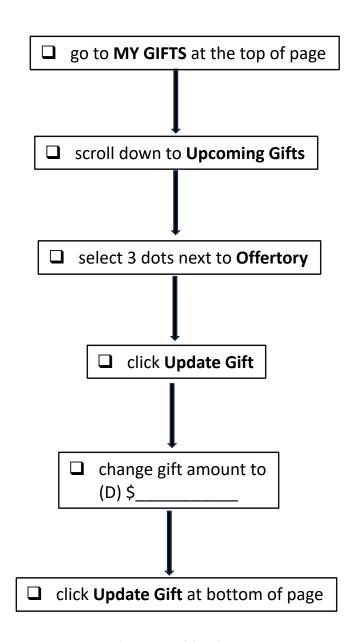

# You're all done! Thank you for your support!

\*If, for example, your DUD2.0 installment is on a **monthly** frequency, and your Offertory installment is on a **weekly** frequency, then you will need to **divide your DUD2.0 monthly installment by 4** to adjust it to a weekly installment.